#### Computing

# Lesson 3: Mini Project

**KS4 HTML and CSS** 

Ben Garside

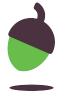

#### Task 1 - Review the website

Pick a website to review and complete the table below.

| Criteria                                                   | Yes / No | How / Why |
|------------------------------------------------------------|----------|-----------|
| Clear navigation                                           |          |           |
| Clear purpose of website                                   |          |           |
| Minimal distractions (adverts, animations, garish colours) |          |           |
| Colours or theme are not appropriate for topic             |          |           |
| Consistent layout / theme                                  |          |           |
| Considers usability, readability, accessibility            |          |           |

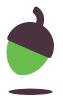

#### Task 2 - Hand drawn designs - page 1

Use the space below to design one of your pages if you have chosen to do this electronically

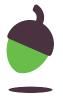

### Task 2 - Hand drawn designs - page 2

Use the space below to design one of your pages if you have chosen to do this electronically

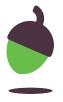

#### Task 3 - Bring your designs to life

Your task is to create two new web pages and use HTML to bring your designs to life.

Use the laser tag website you have been working on over the past two lessons. If can't access that work, you can use the following as a starting point (don't forget to fork the project):

oaknat.uk/comp-html-l3-start

**Hint**: Use the cheat sheets on the following slides for help

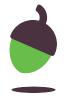

#### **HTML Cheat Sheet - Text**

| Text           |                                                                              |  |
|----------------|------------------------------------------------------------------------------|--|
| Heading        | <h1>Largest heading</h1> <h6>Smallest heading</h6>                           |  |
| Paragraph      | Paragraph text                                                               |  |
| Unordered list | <ul><li><li>li&gt;list item</li><li>li&gt;list item</li></li></ul>           |  |
| Ordered list   | <pre><ol>     <li><li>list item</li>     <li>list item</li> </li></ol></pre> |  |

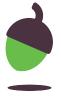

#### **HTML Cheat Sheet – Links**

|                                | Links                                                  |
|--------------------------------|--------------------------------------------------------|
| Link to externally hosted site | <pre><a href="http://www.google.co.uk"> text</a></pre> |
| Link to local page             | <a href="index.html">text</a>                          |

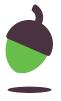

## HTML Cheat Sheet – Images

|                                 | Images                                               |
|---------------------------------|------------------------------------------------------|
| Link to externally hosted image | <pre><img src="http://www.web.com/image.jpg"/></pre> |
| Link to locally hosted image    | <pre><img src="someImage.png"/></pre>                |

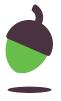